## StPaintPlus1.6J

 $1.6$  StPaint $1.5J$ 

Photoshop

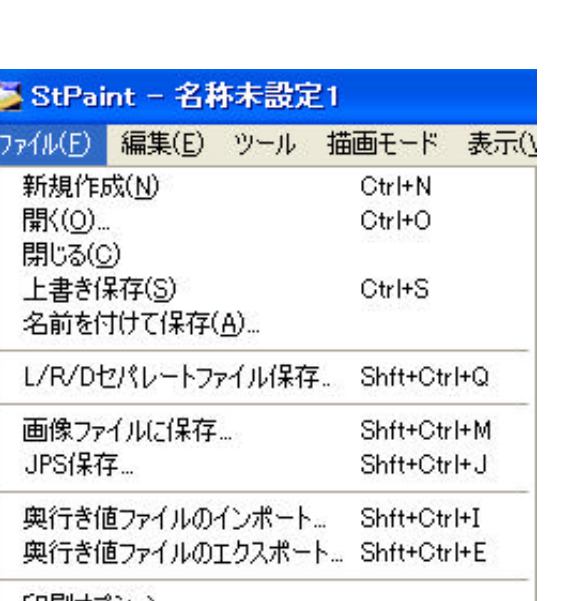

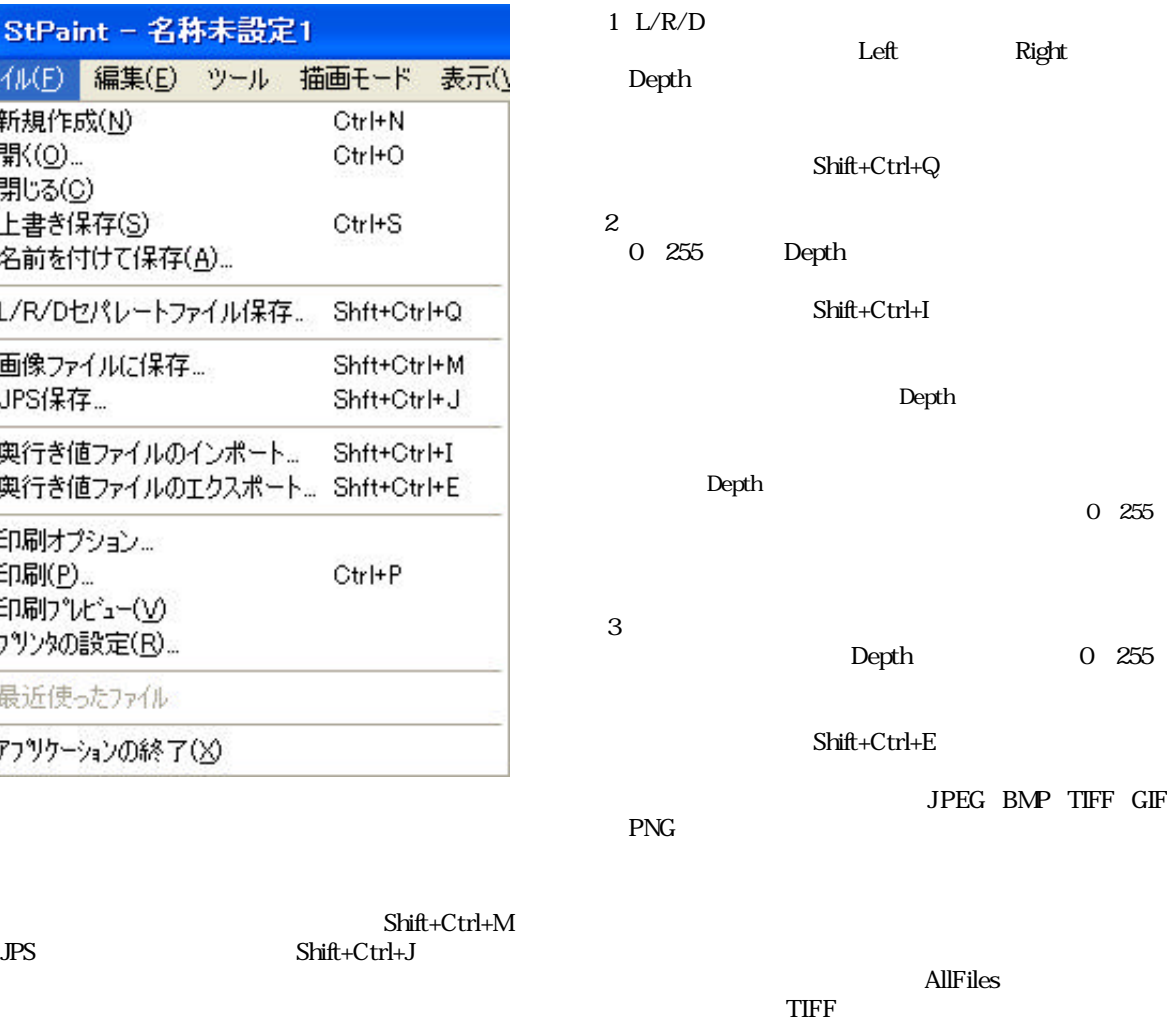

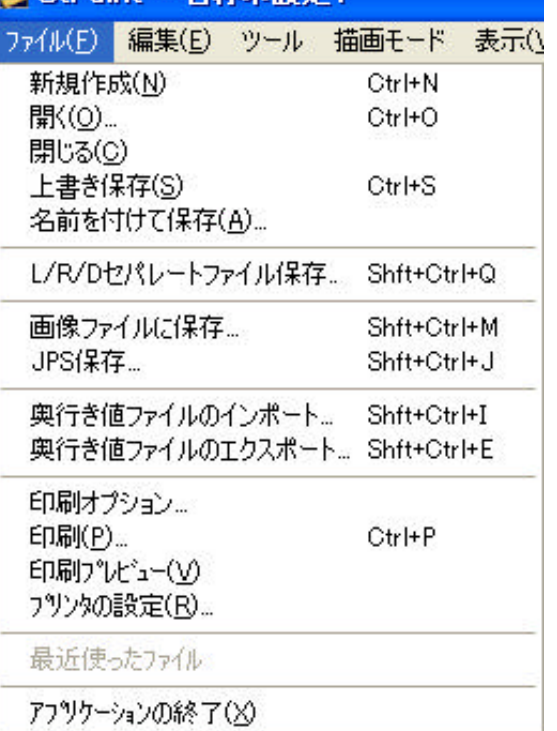

150-0042 2-1 318 TEL 03-3464-6927 FAX 03-3476-2372 URL http://www.texnai.co.jp e-mail info@texnai.co.jp

 $Shift+Ctrl+J$ 

 $\rm 2D/3D$ 

StPaint1.5J

 $\begin{minipage}{0.9\linewidth} \textbf{Shift+Ctrl+J} \\ \textbf{Shift+Ctrl+J} \end{minipage}$